# **MATH 10**

# **INTRODUCTORY STATISTICS**

Ramesh Yapalparvi

# **Good News About Final Exam**

• It is "cumulative" but *tentatively*, only starting from sampling distributions and confidence intervals.

• Do note that many concepts like mean, standard deviation, Pearson's r (in regression), and probability *are used* in later chapters.

• Will have a meeting to finalize this soon. Let you know on Tuesday.

# Week 7

• **Chapter 12 – Test of Means**

More hypothesis testing!

• Chapter 13 – Interestingly titled "Power"  $\leftarrow$  today's lecture The idea of the "power" of a test.

• Chapter 14 – (brief introduction to) Regression  $\leftarrow$  today's lecture

# **Aside : The Law of Large Numbers** (not on the exam!)

• We have actually indirectly learned "The Law of Large Numbers".

• Sampling distribution has true population mean.

• Standard errors have  $n$  in the denominator.

# **Aside : The Law of Large Numbers** (not on the exam!)

- Sampling distribution has true population mean.
- Standard errors have n in the denominator.

- So, as sample size  $n$  become larger...
- …the sample mean/proportion becomes closer to true population mean/proportion.

This is the law of large numbers!

- Textbook, Chapter 12, Exercise 8
- One group threw darts at a target with their preferred hand (sample 1), another group threw darts with their non-preferred hand (sample 2).

- Textbook, Chapter 12, Exercise 8
- One group threw darts at a target with their preferred hand (sample 1), another group threw darts with their non-preferred hand (sample 2).
- Assume you can treat both samples as independent simple random samples from the respective hypothetical population of the score of a single dart throw.
- Additional assumptions: populations have the same unknown variance, populations normally distributed, both groups consists of  $n =$ 5 participants.

- Additional assumptions: populations have the same unknown variance, populations normally distributed, both groups consists of  $n$  $= 5$  participants.
- Sample 1 (preferred) :  $\bar{X}_1 = 10.6$  ,  $S_1^2 = 5.3$
- Sample 2 (non-pref) :  $\bar{X}_2 = 8.6$  ,  $S_2^2 = 1.3$
- $H_0: \mu_1 \mu_2 = 0$  *i.e. no difference* •  $H_A$ :  $\mu_1 - \mu_2 > 0$  *i.e. better to throw with preferred hand*

- Populations normal, unknown variances => sampling dist. is t-dist.
- Mean of sampling dist.  $= \mu_1 \mu_2$

• Standard error = 
$$
\sqrt{\frac{s_1^2 + s_2^2}{n}}
$$
 =  $\sqrt{\frac{5.3 + 1.3}{10}}$  = 0.81240-ish.

• Degrees of freedom =  $(n - 1) + (n - 1) = 4 + 4 = 8$ .

• Standard error = 
$$
\sqrt{\frac{S_1^2 + S_2^2}{n}}
$$
 =  $\sqrt{\frac{5.3 + 1.3}{10}}$  = 0.81240-ish.

• Degrees of freedom =  $(n - 1) + (n - 1) = 4 + 4 = 8$ .

$$
\cdot \bar{X}_1 - \bar{X}_2 = 10.6 - 8.6 = 2.
$$

• 
$$
P(\text{ sample difference} \ge 2) = P(T \ge \frac{10.6 - 8.6}{0.81240})
$$
  
\n•  $P(T \ge \frac{10.6 - 8.6}{0.81240}) = P(T \ge 2.461) < P(T \ge 2.31) = 0.025$ 

• 
$$
P(\text{ sample difference} \ge 2) = P(T \ge \frac{10.6 - 8.6}{0.81240})
$$
  
\n•  $P(T \ge \frac{10.6 - 8.6}{0.81240}) = P(T \ge 2.461) < P(T \ge 2.31) = 0.025$ 

- The question does not specify a significance level  $\alpha$ .
- But we know that the condition for rejecting  $H_0$  is :

$$
P(\text{ sample difference } \ge 2) < \frac{\alpha}{2}
$$

• But we know that the condition for rejecting  $H_0$  is :

P(sample difference  $\geq 2$ ) <  $\frac{\alpha}{2}$ 2

- Depends on what  $\alpha$  is given, this condition may or may not be met.
- Condition met reject  $H_0$  at  $\alpha$  level of significance. Throwing with the preferred hand will *probably* give a higher score.

• Condition not met : we do not reject  $H_0$  at  $\alpha$  level of significance. Inconclusive.

• Recall : Type I and II errors.  $\rightarrow$  exact definition / lingo not required

• Probability of rejecting a true  $H_0 = \alpha$  (yes, the significance level)

• Recall : Type I and II errors.  $\rightarrow$  exact definition / lingo not required

• Probability of rejecting a true  $H_0 = \alpha$  (yes, the significance level)

• Probability of failing to reject a false  $H_0 = \beta$ .

• Remember these by realizing that  $H_0$  is either true or false.

• Probability of failing to reject a false null hypothesis  $= \beta$ .

• Power = 
$$
1 - \beta
$$
.

• Cannot be calculated unless we specify a particular value for the alternative hypothesis.

• Probability of failing to reject a false null hypothesis  $= \beta$ .

• Power = 
$$
1 - \beta
$$
.

#### **Example of power calculation**

*(in this course we will only do this for normal distributions)*

 $H_0: \mu = 50$ ,  $H_A: \mu > 50$ , let's say the true mean is 60.

#### **Example of power calculation**

*(in this course we will only do this for normal distributions)*

 $H_0: \mu = 50$ ,  $H_A: \mu > 50$ , let's say the true mean is 60.

*Population variance given :*  $\sigma^2 = 25$ . *Significance level*  $\alpha = 0.1587$ .  $\omega_{\alpha}(\omega)$ 

# **Chapter 13, Section 6 – Factors Affecting Power**

- Sample size *larger sample size, higher power*.
- Standard deviation *lower variance, higher power*.

- •Difference between hypothesized and true mean.
- Significance level.  $\rightarrow$  interesting trade-off
- One vs. Two-tailed tests.

## **Aside: Neyman-Pearson Lemma (not in exam!!!)**

• One of the key ideas in statistical hypothesis testing.

• Given any significance level  $\alpha$ , what is a hypothesis test that maximizes power  $1 - \beta$ ?

- •Neyman-Pearson proved that it is the Likelihood Ratio Test.
- •Not the popular framework that we are learning now.

# Break time!! \o/

- No exercise today! Go enjoy your break. ^\_\_^
- There are only so many ways I can write hypothesis testing questions.  $\odot$

• Circle is a timer that becomes blue. O\_o *(please ignore if it glitches)*

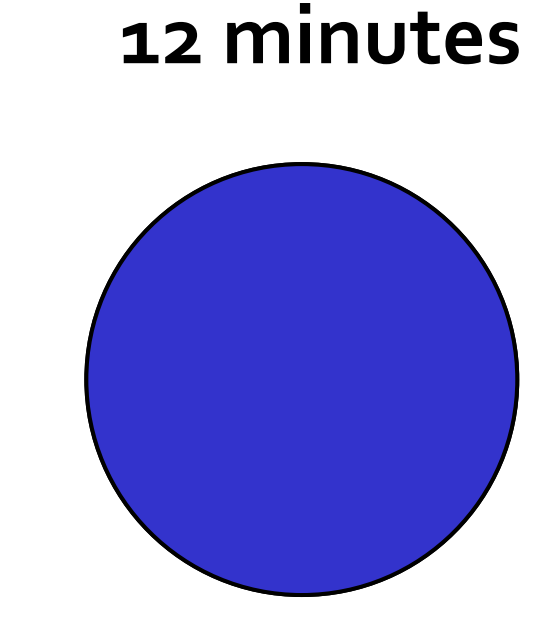

```
Chapter 14 - Regression
```
• Bivariate data (remember Pearson's r?).

- Pick one to be the independent variable, X.
- Pick one to be the dependent variable, Y.

- One independent/predictor variable => simple linear regression.
- Want to plot predictions of Y as a function of X using a straight line.

# Want to find the "best fit" line.

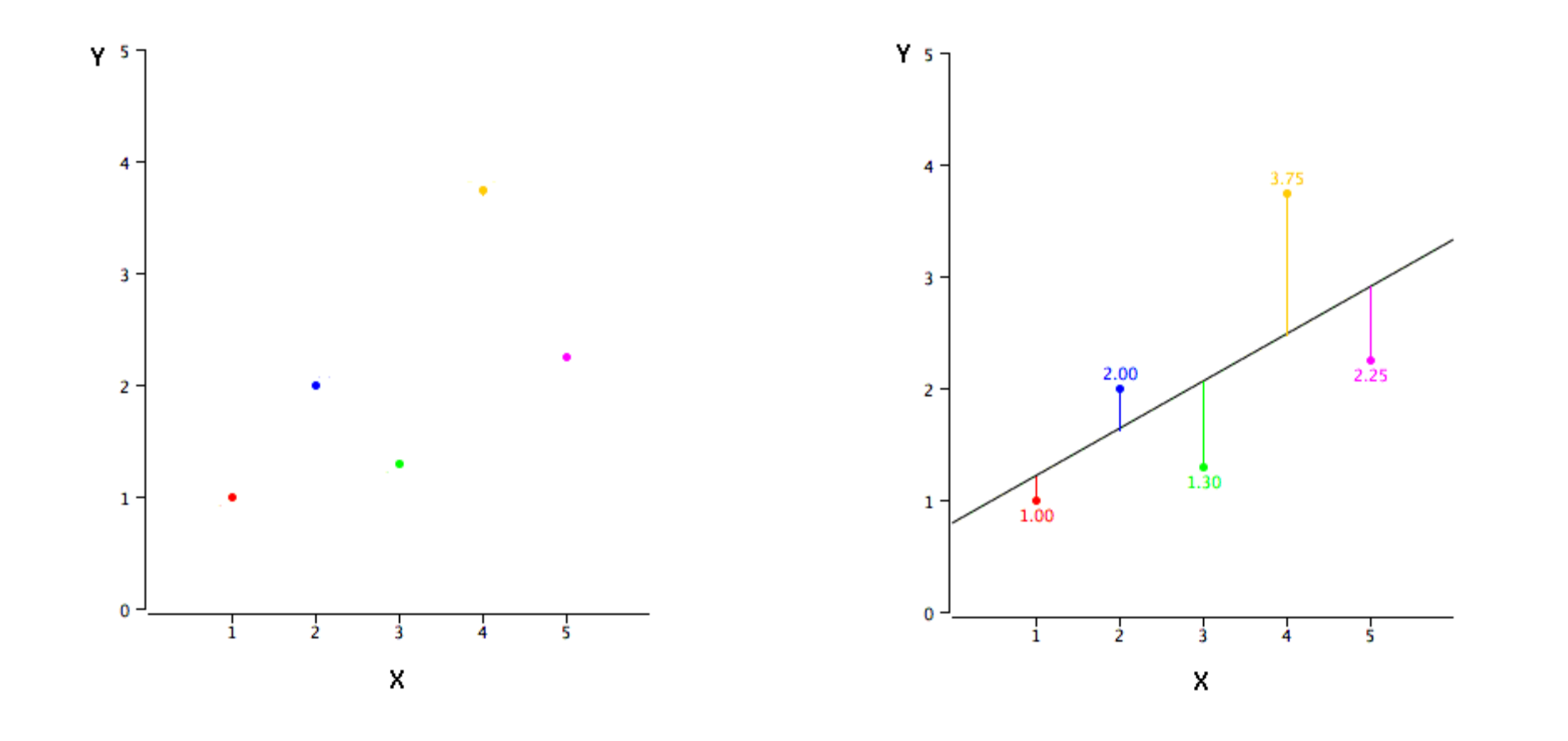

# **Errors of prediction (or residuals)**

- Difference between observed and predicted :  $e_i = Y_i \hat{Y}_i$
- $\hat{Y}_i = bX_i + a$  $\rightarrow$  recall the slope-intercept definition of a line.
- $Y_i = i$ th actual value.

# **Errors of prediction (or residuals)**

- Difference between observed and predicted :  $e_i = Y_i - \widehat{Y}_i$
- $\hat{Y}_i = bX_i + a$  $\rightarrow$  recall the slope-intercept definition of a line. •  $Y_i = i$ th actual value.

- We want to minimize the sum of squared errors  $\sum_{i=1}^n e_i^2$ .
- Remember how the mean is defined as the quantity that minimizes the sum of squares deviations?

# **Computing Regression Line**

• Slope coefficient :

 $b = r s_Y / s_X$ 

• r = Pearson correlation coefficient.

• Intercept :

$$
a=M_Y-bM_X
$$

# **Standardized Variables**

• To standardize a variable, you subtract its mean from it and divide the result with the standard deviation.

 $X - mean$ 

standard deviation

- We have been doing this to turn variables into standard normal and standard t-dist.
- Then, regression line becomes :

$$
\hat{Z}_Y = r Z_X
$$

### Chapter  $14$ , Section  $7 -$ Influential Observations

- Textbook : leverage and influence.
- Both not required.
- Just an intuitive understanding of what outliers do to the regression line.

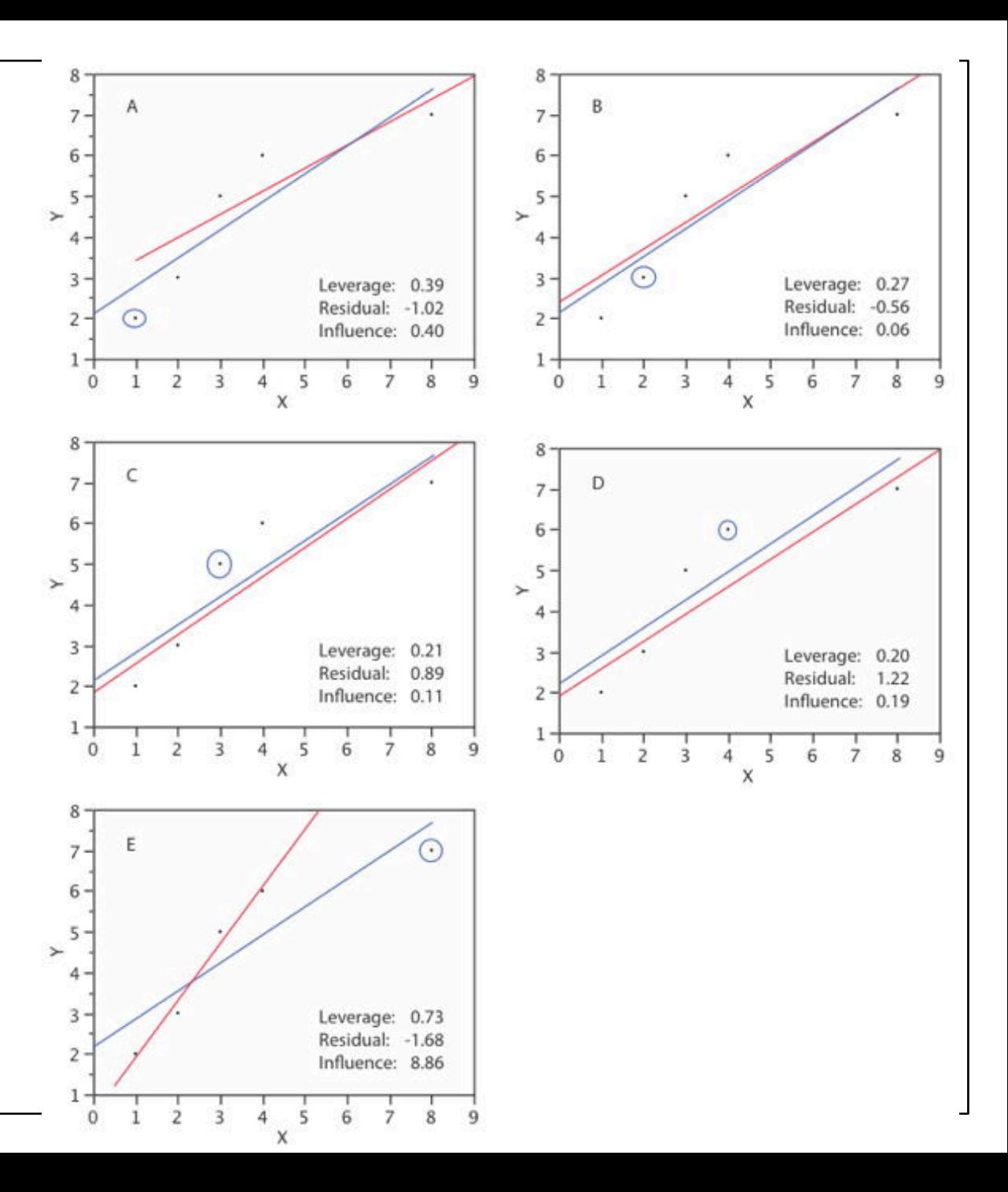

#### **Chapter 14, Section 8 – Regression towards the Mean**

• Slope coefficient :

$$
b=r\;s_Y/s_X
$$

• A change in one standard deviation in  $X$  is predicted by the regression model to result in a change in  $r$  standard deviations in  $Y$ .

#### **Chapter 14, Section 8 – Regression towards the Mean**

• Slope coefficient :

$$
b=r\;s_Y/s_X
$$

• A change in one standard deviation in  $X$  is predicted by the regression model to result in a change in  $r$  standard deviations in  $Y$ .

• So, if  $X$  and  $Y$  are similar measurements, e.g. heights of children and parents, then higher than average  $X$  would appear to be associated with a  $Y$  that is less over the average.

 $\bullet$  Sum of squared deviations of Y from its mean :

$$
SSY = \sum (Y - \overline{Y})^2
$$

• SSY can be partitioned : SSY = SSY' + SSE

- SSY' = sum of squares predicted
- SSE = sum of squares error

$$
SSY = \sum (Y - \overline{Y})^2
$$

- SSY can be partitioned : SSY = SSY' + SSE
- SSY' = sum of squares predicted
- SSE = sum of squares error

$$
SSE = \sum (Y - \hat{Y})^2 , \qquad SS'Y = \sum (\hat{Y} - \bar{Y})^2
$$

$$
SSY = \sum (Y - \overline{Y})^2
$$

- SSY can be partitioned : SSY = SSY' + SSE
- SSY' = sum of squares predicted
- SSE = sum of squares error

$$
SSE = \sum (Y - \hat{Y})^2 , \qquad SS'Y = \sum (\hat{Y} - \bar{Y})^2
$$

- Proportion explained = SSY'/ SSY = explained / total sum of squares.
- Proportion (of the variation) explained =  $r^2$ .

• Proportion not explained = SSE / SSY = residual errors / total sum of squares.

- The usual convention is to label these TSS, ESS, RSS.
- I am following the textbook's labels.

# Chapter  $14$ , Section  $5 -$ Standard Error of the Estimate

• We can get a standard error of the estimate (sum of squares error).

$$
\sigma_{est} = \sqrt{\frac{\sum (Y - \hat{Y})^2}{N}} = \sqrt{\frac{\sum e^2}{N}} \text{ (std dev of errors)}
$$

• Another way of writing this :

$$
\sigma_{est} = \sqrt{\frac{(1 - \rho^2)SSY}{N}}
$$

• Population versions.

# Chapter  $14$ , Section  $5 -$ Standard Error of the Estimate

• We can get a standard error of the estimate (sum of squares error).

$$
s_{est} = \sqrt{\frac{\sum (Y - \hat{Y})^2}{N - 2}}
$$

• Another way of writing this :

$$
S_{est} = \sqrt{\frac{(1 - r^2)SSY}{N - 2}}
$$

• Sample versions.

## Chapter 14, Section 6 – Hypothesis Testing with Regression

- Assumptions:
- 1. Linearity true relationship is actually linear.
- 2. Homoscedasticity variance around regression line same for all values of X.
- 3. Errors are normally distributed.
- Significance test for the slope  $b$ .
- t-distribution,  $df = N 2$ .

## Chapter 14, Section 6 – Hypothesis Testing with Regression

- Significance test for the slope  $b$ .
- t-distribution,  $df = N 2$ .

• General formula for t-test :  $\frac{variable-hypothesized value}{\sqrt{1-\frac{1}{1-\frac{1}{1-\$ estimated standard error

• Standard error for the slope is  $s_b =$ S<sub>est</sub>  $\frac{r e s t}{SSX}$  .

• 
$$
SSX = \sum (X - \overline{X})^2
$$

# **Public Service Announcement**

• Chapter 14, Section 9, Introduction to Multiple Regression

• Small part of Chapter 14 : Significance Test for the Correlation.

•Not required